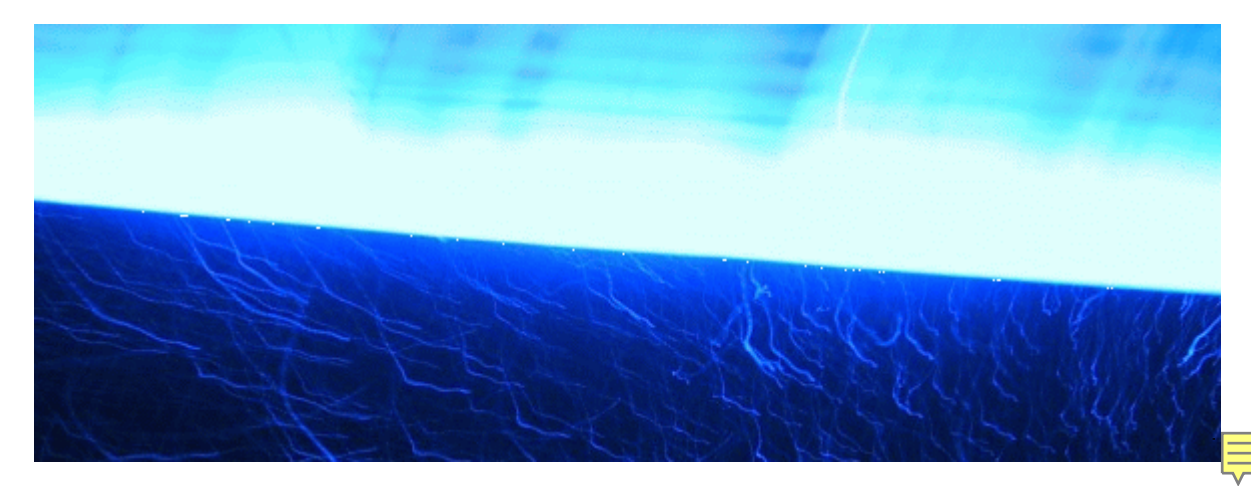

Load n go Dezember 2010

### **Mit i/OS 6.1 wurde eine Funktion eingeführt, die viele CL-Programmierer schon lange vermisst haben**

von Dan Riehl

#### **Es folgt der Download Code Dez. 2010 für Abonnenten:**

• NEWSolutions-2010-Dezember code.zip

Der Befehl INCLUDE wird in CLP- und CLLE-Quellen verwendet, um festzulegen, welche Quellenteildatei an der entsprechenden Stelle einkopiert werden soll. Das standardmäßige Format lautet:

INCLUDE SRCMBR(MYCOPY1) SRCFILE(\*INCFILE)

Der Parameter SRCMBR bestimmt den Namen der Quellenteildatei, die während der Umwandlung an dieser Stelle eingefügt werden soll. Mit dem Parameter SRCFILE(\*INCLUDE) legt man fest, dass die einzufügende Teildatei in der standardmäßigen Quellendatei gespeichert ist. Man kann aber auch eine andere Quellendatei als Repository für die einzufügende Copy-Strecke festlegen:

INCLUDE SRCMBR(MYCOPY1) SRCFILE(MYLIB/INCLUDES)

In unserem Beispiel zeigen wir zwei INCLUDE-Quellenteildateien, die man zur einheitlichen Fehlerbehandlung verwenden kann.

#### **Die Quellenteildatei CPY\_ERR**

Der erste Quellcode, CPY\_ERR, enthält einige DCL-Anweisungen und eine globale MONMSG-Anweisung. Die DCL-Anweisungen deklarieren die Variablen, die für die Fehlerbehandlungs-Routine in der zweiten COPY-Quelle, CPY\_ERR2, benötigt werden.

DCL VAR(&MSGID) TYPE(\*CHAR) LEN(7) DCL VAR(&MSGF) TYPE(\*CHAR) LEN(10) DCL VAR(&MSGFLIB) TYPE(\*CHAR) LEN(10) DCL VAR(&MSGDTA) TYPE(\*CHAR) LEN(512) MONMSG MSGID(CPF0000) EXEC(GOTO CMDLBL(ERROR))

## **Die Quellenteildatei CPY\_ERR2**

Die allgemeine Fehlerbehandlungs-Routine könnte so aussehen:

ERROR: RCVMSG MSGTYPE(\*LAST) MSGDTA(&MSGDTA) + MSGID(&MSGID) MSGF(&MSGF) + SNDMSGFLIB(&MSGFLIB) MONMSG MSGID(CPF0000) /\* ZUR SICHERHEIT \*/ SNDPGMMSG MSGID(&MSGID) + MSGF(&MSGFLIB/&MSGF) MSGDTA(&MSGDTA) + MSGTYPE(&ESCAPE) MONMSG MSGID(CPF0000) /\* ZUR SICHERHEIT \*/

Die folgende Quellenteildatei namens TEST\_ERR dient als Beispiel für ein CL-Programm, das die INCLUDE-Anweisungen an den passenden Stellen enthält.

# **Die Quellenteildatei TEST\_ERR**

Sie müssen sich als Abonnent anmelden um den hier fehlenden Teil des Inhalts zu sehen. Bitte **[Login](http://newsolutions.de/it/wp-login.php?action=login&redirect_to=http://newsolutions.de/it/neu-in-6-1-der-cl-befehl-include/)** für Zugriff.

Noch nicht Abonnent? [Sonderaktion nutzen](http://newsolutions.de/it/abo/aktion-kindle/).

- [7 Euro/Monat NEWSabo digital sofort zugreifen & online bezahlen.](http://newsolutions.de/it/abo/register/)
- [13,5 Euro/Monat NEWSabo plus inkl. 5x Logins & Print-Ausgaben sofort zugreifen & per Firmen-](http://newsolutions.de/it/abo/get-newsabo-plus/)[Rechnung bezahlen.](http://newsolutions.de/it/abo/get-newsabo-plus/)

## **Über den Autor**

**Dan Riehl ([dan.riehl@SecureMyi.com](mailto:dan.riehl@SecureMyi.com))** ist Vorstand und Sicherheitsexperte der IT Security and Compliance Group, LLC. Er schreibt seit mehr als 20 Jahren für System iNews und ist Herausgeber des System iNetwork E-Mail-Newsletters Systems Management.